## <span id="page-0-1"></span>**ActivityService**

Put some useful description here ... Version: 1 BasePath:/int/ifsapplications/projection/v1/ActivityService.svc All rights reserved http://apache.org/licenses/LICENSE-2.0.html

### **Access**

1. HTTP Basic Authentication

<span id="page-0-2"></span>**Methods**

[ Jump to **[Models](#page-10-0)** ]

**Table of Contents**

### **[Activities](#page-0-0)**

- DELETE [/Activities\(ActivitySeq={ActivitySeq}\)](#page-0-1)
- GET [/Activities\(ActivitySeq={ActivitySeq}\)](#page-0-1)
- PATCH [/Activities\(ActivitySeq={ActivitySeq}\)](#page-0-1)
- GET [/Activities](#page-0-1)
- POST [/Activities](#page-0-1)

### **[Activity](#page-6-0)**

- POST [/Activities\(ActivitySeq={ActivitySeq}\)/IfsApp.ActivityService.Activity.Cancel](#page-0-1)
- POST [/Activities\(ActivitySeq={ActivitySeq}\)/IfsApp.ActivityService.Activity.Close](#page-0-1)
- POST [/Activities\(ActivitySeq={ActivitySeq}\)/IfsApp.ActivityService.Activity.Complete](#page-0-1)
- POST [/Activities\(ActivitySeq={ActivitySeq}\)/IfsApp.ActivityService.Activity.Release](#page-0-1)
- POST [/Activities\(ActivitySeq={ActivitySeq}\)/IfsApp.ActivityService.Activity.Reopen](#page-0-1)
- POST [/Activities\(ActivitySeq={ActivitySeq}\)/IfsApp.ActivityService.Activity.Replan](#page-0-1) GET [/Activities/IfsApp.ActivityService.Activity.Default\(\)](#page-0-1)

### **[ServiceOperationsFunctions](#page-9-0)**

- GET [/GetCalculatedCostProgress\(ActivitySeq={ActivitySeq}\)](#page-0-1)
- GET [/GetCalculatedHoursProgress\(ActivitySeq={ActivitySeq}\)](#page-0-1)

### <span id="page-0-0"></span>**Activities**

### DELETE /Activities(ActivitySeq={ActivitySeq})

Delete entity from Activities ( **activitiesActivitySeqActivitySeqDelete**)

### **Path parameters**

**ActivitySeq (required)** *Path Parameter* — key: ActivitySeq

### **Request headers**

**Return type** String

**Example data**

Content-Type: application/json

# .<br>""

## **Produces**

This API call produces the following media types according to the Accept request header; the media type will be conveyed by the Content-Type response header.

[Up](#page-0-2)

[Up](#page-0-2)

text/plain

**Responses 202** Accepted String **204** No Content **String 403** Forbidden **String 404** Not found **String** 

### GET /Activities(ActivitySeq={ActivitySeq})

Get entity from Activities by key ( **activitiesActivitySeqActivitySeqGet**)

### **Path parameters**

**ActivitySeq (required)** *Path Parameter* — key: ActivitySeq **\$select (optional)**

*Query Parameter* — Order items by property values, see <a href="http://docs.oasisopen.org/odata/odata/v4.01/odata-v4.01-part1-protocol.html#sec\_SystemQueryOptionorderby">OData Sorting</a>

#### **Return type** [Activity](#page-6-0)

**Example data**

Content-Type: application/json

```
{
 "ExcludeResourceProgress" : true,
 "SubProjectId" : "It is a Text",
 "EarlyFinish" : "2019-10-01T01:01:01Z",
  "FreeFloat" : 1,
  "keyref" : "It is a Text",
  "ShortName" : "It is a Text",
 "ActivitySeq" : 1,
  "ModifiedBy" : "It is a Text",
  "Objstate" : "Planned",
 "ExcludeFromIntegrations" : true,
  "ActualFinish" : "2019-10-01T01:01:01Z",
  "AddressId" : "It is a Text",
  "TotalKeyPath" : "It is a Text",
  "CreatedBy" : "It is a Text",
  "LateStart" : "2019-10-01T01:01:01Z",
 "ProgressMethod" : "DurationProgress",
 "ExcludePeriodicalCap" : "IncludeInAllLedgers",
  "ManualProgressCost" : 1,
  "BaseLineEarlyFinish" : "2019-10-01T01:01:01Z",
 "CompletedDate" : "2019-10-01T01:01:01Z",
 "AmountUsed" : 1,
 "ActivityResponsible" : "It is a Text",
  "Objgrants" : "It is a Text",
  "CancelDate" : "2019-10-01T01:01:01Z",
 "ProgressTemplate" : "It is a Text",
 "ETag" : "It is a Text",
 "Note" : "It is a Text",
 "EstimatedProgress" : 1,
 "SetInBaseline" : 1,
  "GenerateSafetyStock" : "It is a Text",
  "BaseLineEarlyStart" : "2019-10-01T01:01:01Z",
  "ActivityNo" : "It is a Text",
  "EarlyStart" : "2019-10-01T01:01:01Z",
 "PlannedCostDriver" : "ActivityResources",
 "Description" : "It is a Text",
 "TaskId" : 1,
  "ConstraintTypeDb" : "It is a Text",
  "DateCreated" : "2019-10-01T01:01:01Z",
  "HoursPlanned" : 1,
  "TotalDurationDays" : 1,
 "ManualProgressHours" : 1,
  "ActMilestone" : "It is a Text",
  "BaselineTotalWorkDays" : 1,
 "PreAccountingId" : 1,
 "SetActivityChanged" : true,
 "ActualStart" : "2019-10-01T01:01:01Z",
 "ProjectId" : "It is a Text",
 "CaseId" : 1,
 "ConstraintDate" : "2019-10-01T01:01:01Z",
 "ManualProgressLevel" : "Activity",
  "TotalWorkDays" : 1,
  "AmountPlanned" : 1,
 "FinanciallyResponsible" : "It is a Text",
 "ExcludeFromWad" : true,
 "TotalFloat" : 1,
  "ConstraintType" : "It is a Text",
  "luname" : "It is a Text",
  "ClosedDate" : "2019-10-01T01:01:01Z",
 "ReleasedDate" : "2019-10-01T01:01:01Z",
 "LateFinish" : "2019-10-01T01:01:01Z",
  "ProgressTemplateStep" : "It is a Text",
  "DateModified" : "2019-10-01T01:01:01Z",
 "FinanciallyCompleted" : true
}
```
### **Produces**

This API call produces the following media types according to the Accept request header; the media type will be conveyed by the Content-Type response header.

application/json

 $\bullet$  text/plain

**Responses 200** response body for entity type [Activity](#page-6-0) **Activity 202** Accepted String **204** No Content **String 403** Forbidden **String 404** Not found **String** 

Update entity in Activities ( **activitiesActivitySeqActivitySeqPatch**)

### **Path parameters**

**ActivitySeq (required)**

*Path Parameter* — key: ActivitySeq

### **Consumes**

This API call consumes the following media types via the Content-Type request header:

application/json

#### **Request body**

#### **body [Activity-Update](#page-15-0) (optional)**

*Body Parameter* — request body for updating entity type Activity

#### **Request headers**

### **Return type**

[Activity](#page-6-0)

**Example data**

```
Content-Type: application/json
```

```
{ "ExcludeResourceProgress" : true, "SubProjectId" : "It is a Text", "EarlyFinish" : "2019-10-01T01:01:01Z", "FreeFloat" : 1, "keyref" : "It is a Text", "ShortName" : "It is a Text", "ActivitySeq" : 1, "ModifiedBy" : "It is a Text", "Objstate" : "Planned", "ExcludeFromIntegrations" : true, "ActualFinish" : "2019-10-01T01:01:01Z", "AddressId" : "It is a Text", "TotalKeyPath" : "It is a Text", "CreatedBy" : "It is a Text", "LateStart" : "2019-10-01T01:01:01Z", "ProgressMethod" : "DurationProgress", "ExcludePeriodicalCap" : "IncludeInAllLedgers", "ManualProgressCost" : 1, "BaseLineEarlyFinish" : "2019-10-01T01:01:01Z", "CompletedDate" : "2019-10-01T01:01:01Z", "AmountUsed" : 1, "ActivityResponsible" : "It is a Text", "Objgrants" : "It is a Text", "CancelDate" : "2019-10-01T01:01:01Z", "ProgressTemplate" : "It is a Text", "ETag" : "It is a Text", "Note" : "It is a Text", "EstimatedProgress" : 1, "SetInBaseline" : 1, "GenerateSafetyStock" : "It is a Text", "BaseLineEarlyStart" : "2019-10-01T01:01:01Z", "ActivityNo" : "It is a Text", "EarlyStart" : "2019-10-01T01:01:01Z", "PlannedCostDriver" : "ActivityResources", "Description" : "It is a Text", "TaskId" : 1, "ConstraintTypeDb" : "It is a Text", "DateCreated" : "2019-10-01T01:01:01Z", "HoursPlanned" : 1, "TotalDurationDays" : 1, "ManualProgressHours" : 1, "ActMilestone" : "It is a Text", "BaselineTotalWorkDays" : 1, "PreAccountingId" : 1, "SetActivityChanged" : true, "ActualStart" : "2019-10-01T01:01:01Z", "ProjectId" : "It is a Text", "CaseId" : 1, "ConstraintDate" : "2019-10-01T01:01:01Z", "ManualProgressLevel" : "Activity", "TotalWorkDays" : 1, "AmountPlanned" : 1, "FinanciallyResponsible" : "It is a Text", "ExcludeFromWad" : true, "TotalFloat" : 1, "ConstraintType" : "It is a Text", "luname" : "It is a Text", "ClosedDate" : "2019-10-01T01:01:01Z", "ReleasedDate" : "2019-10-01T01:01:01Z", "LateFinish" : "2019-10-01T01:01:01Z", "ProgressTemplateStep" : "It is a Text", "DateModified" : "2019-10-01T01:01:01Z", "FinanciallyCompleted" : true
```
}

This API call produces the following media types according to the Accept request header; the media type will be conveyed by the Content-Type response header.

[Up](#page-0-2)

- application/json
- $\bullet$  text/plain

#### **Responses 200** response body for entity type [Activity](#page-6-0) **Activity 202** Accepted String **204** No Content String **403** Forbidden **String 404** Not found String

### GET /Activities

### Get entities from Activities ( **activitiesGet**)

#### **Query parameters**

#### **\$top (optional)**

*Query Parameter* — Show only the first n items, see <a href="http://docs.oasisopen.org/odata/odata/v4.01/odata-v4.01-part1-protocol.html#sec\_SystemQueryOptiontop">OData Paging - Top</a>

#### **\$skip (optional)**

*Query Parameter* — Skip the first n items, see <a href="http://docs.oasisopen.org/odata/odata/v4.01/odata-v4.01-part1-protocol.html#sec\_SystemQueryOptionskip">OData Paging - Skip</a>

### **\$count (optional)**

*Query Parameter* — Include count of items, see <a href="http://docs.oasisopen.org/odata/odata/v4.01/odata-v4.01-part1-protocol.html#sec\_SystemQueryOptioncount">OData Count</a>

### **\$filter (optional)**

*Query Parameter* — Filter items by property values, see <a href="http://docs.oasisopen.org/odata/odata/v4.01/odata-v4.01-part1-protocol.html#sec\_SystemQueryOptionfilter">OData Filtering</a>

### **\$orderby (optional)**

*Query Parameter* — Order items by property values, see <a href="http://docs.oasisopen.org/odata/odata/v4.01/odata-v4.01-part1-protocol.html#sec\_SystemQueryOptionorderby">OData Sorting</a>

### **\$select (optional)**

*Query Parameter* — Order items by property values, see <a href="http://docs.oasisopen.org/odata/odata/v4.01/odata-v4.01-part1-protocol.html#sec\_SystemQueryOptionorderby">OData Sorting</a>

### **Return type**

[inline\\_response\\_200](#page-28-0)

### **Example data**

{

Content-Type: application/json

```
"value" : [ {
  "ExcludeResourceProgress" : true,
  "SubProjectId" : "It is a Text",
  "EarlyFinish" : "2019-10-01T01:01:01Z",
  "FreeFloat" : 1,
  "keyref" : "It is a Text",
  "ShortName" : "It is a Text",
  "ActivitySeq" : 1,
  "ModifiedBy" : "It is a Text",
  "Objstate" : "Planned",
  "ExcludeFromIntegrations" : true,
  "ActualFinish" : "2019-10-01T01:01:01Z",
  "AddressId" : "It is a Text",
  "TotalKeyPath" : "It is a Text",
  "CreatedBy" : "It is a Text",
  "LateStart" : "2019-10-01T01:01:01Z",
  "ProgressMethod" : "DurationProgress",
  "ExcludePeriodicalCap" : "IncludeInAllLedgers",
  "ManualProgressCost" : 1,
  "BaseLineEarlyFinish" : "2019-10-01T01:01:01Z",
  "CompletedDate" : "2019-10-01T01:01:01Z",
  "AmountUsed" : 1,
  "ActivityResponsible" : "It is a Text",
  "Objgrants" : "It is a Text",
  "CancelDate" : "2019-10-01T01:01:01Z",
  "ProgressTemplate" : "It is a Text",
  "ETag" : "It is a Text",
  "Note" : "It is a Text",
  "EstimatedProgress" : 1,
  "SetInBaseline" : 1,
  "GenerateSafetyStock" : "It is a Text",
  "BaseLineEarlyStart" : "2019-10-01T01:01:01Z",
  "ActivityNo" : "It is a Text",
  "EarlyStart" : "2019-10-01T01:01:01Z",
  "PlannedCostDriver" : "ActivityResources",
```

```
"Description" : "It is a Text",
  "TaskId" : 1,
  "ConstraintTypeDb" : "It is a Text",<br>"DateCreated" : "2019-10-01T01:01:01
                \vdots "2019-10-01T01:01:01Z",
  "HoursPlanned" : 1,
  "TotalDurationDays" : 1,
  "ManualProgressHours" : 1,
  "ActMilestone" : "It is a Text",
  "BaselineTotalWorkDays" : 1,
  "PreAccountingId" : 1,
  "SetActivityChanged" : true,
  "ActualStart" : "2019-10-01T01:01:01Z",
  "ProjectId" : "It is a Text",
  "CaseId" : 1,
  "ConstraintDate" : "2019-10-01T01:01:01Z",
  "ManualProgressLevel" : "Activity",
  "TotalWorkDays" : 1,
  "AmountPlanned" : 1,
  "FinanciallyResponsible" : "It is a Text",
  "ExcludeFromWad" : true,
  "TotalFloat" : 1,
  "ConstraintType" : "It is a Text",
  "luname" : "It is a Text",
  "ClosedDate" : "2019-10-01T01:01:01Z",
  "ReleasedDate" : "2019-10-01T01:01:01Z",
  "LateFinish" : "2019-10-01T01:01:01Z",
  "ProgressTemplateStep" : "It is a Text",
  "DateModified" : "2019-10-01T01:01:01Z",
  "FinanciallyCompleted" : true
}, {"ExcludeResourceProgress" : true,
  "SubProjectId" : "It is a Text",
  "EarlyFinish" : "2019-10-01T01:01:01Z",
  "FreeFloat" : 1,
  "keyref" : "It is a Text",
  "ShortName" : "It is a Text",
  "ActivitySeq" : 1,
  "ModifiedBy" : "It is a Text",
  "Objstate" : "Planned",
  "ExcludeFromIntegrations" : true,
  "ActualFinish" : "2019-10-01T01:01:01Z",
  "AddressId" : "It is a Text",
  "TotalKeyPath" : "It is a Text",
  "CreatedBy" : "It is a Text",
  "LateStart" : "2019-10-01T01:01:01Z",
  "ProgressMethod" : "DurationProgress",
  "ExcludePeriodicalCap" : "IncludeInAllLedgers",
  "ManualProgressCost" : 1,
  "BaseLineEarlyFinish" : "2019-10-01T01:01:01Z",
  "CompletedDate" : "2019-10-01T01:01:01Z",
  "AmountUsed" : 1,
  "ActivityResponsible" : "It is a Text",
  "Objgrants" : "It is a Text",
  "CancelDate" : "2019-10-01T01:01:01Z",
  "ProgressTemplate" : "It is a Text",
  "ETag" : "It is a Text",
  "Note" : "It is a Text",
  "EstimatedProgress" : 1,
  "SetInBaseline" : 1,
  "GenerateSafetyStock" : "It is a Text",
  "BaseLineEarlyStart" : "2019-10-01T01:01:01Z",
  "ActivityNo" : "It is a Text",
  "EarlyStart" : "2019-10-01T01:01:01Z",
  "PlannedCostDriver" : "ActivityResources",
  "Description" : "It is a Text",
  "TaskId" : 1,
  "ConstraintTypeDb" : "It is a Text",
  "DateCreated" : "2019-10-01T01:01:01Z",
  "HoursPlanned" : 1,
  "TotalDurationDays" : 1,
  "ManualProgressHours" : 1,
  "ActMilestone" : "It is a Text",
  "BaselineTotalWorkDays" : 1,
  "PreAccountingId" : 1,
  "SetActivityChanged" : true,
  "ActualStart" : "2019-10-01T01:01:01Z",
  "ProjectId" : "It is a Text",
  "CaseId" : 1,
  "ConstraintDate" : "2019-10-01T01:01:01Z",
  "ManualProgressLevel" : "Activity",
  "TotalWorkDays" : 1,
  "AmountPlanned" : 1,
  "FinanciallyResponsible" : "It is a Text",
  "ExcludeFromWad" : true,
  "TotalFloat" : 1,
  "ConstraintType" : "It is a Text",
  "luname" : "It is a Text",
  "ClosedDate" : "2019-10-01T01:01:01Z",
  "ReleasedDate" : "2019-10-01T01:01:01Z",
  "LateFinish" : "2019-10-01T01:01:01Z",
  "ProgressTemplateStep" : "It is a Text",
  "DateModified" : "2019-10-01T01:01:01Z",
  "FinanciallyCompleted" : true
} ]
```
}

This API call produces the following media types according to the Accept request header; the media type will be conveyed by the Content-Type response header.

<u>Ur</u>

- application/json
- text/plain

**Responses 200** response body for entity array Activity *[inline\\_response\\_200](#page-28-0)* **202** Accepted String **204** No Content String **403** Forbidden **String 404** Not found String

### POST /Activities

Add new entity to Activities ( **activitiesPost**)

#### **Consumes**

This API call consumes the following media types via the Content-Type request header:

application/json

### **Request body**

**body [Activity-Insert](#page-13-0) (optional)** *Body Parameter* — request body for inserting entity type Activity

#### **Request headers**

**Return type** [Activity](#page-6-0)

**Example data**

Content-Type: application/json

```
{
 "ExcludeResourceProgress" : true,
  "SubProjectId" : "It is a Text",
  "EarlyFinish" : "2019-10-01T01:01:01Z",
  "FreeFloat" : 1,
  "keyref" : "It is a Text",
  "ShortName" : "It is a Text",
  "ActivitySeq" : 1,
  "ModifiedBy" : "It is a Text",
  "Objstate" : "Planned",
  "ExcludeFromIntegrations" : true,
  "ActualFinish" : "2019-10-01T01:01:01Z",
  "AddressId" : "It is a Text",
  "TotalKeyPath" : "It is a Text",
  "CreatedBy" : "It is a Text",
  "LateStart" : "2019-10-01T01:01:01Z",
  "ProgressMethod" : "DurationProgress",
  "ExcludePeriodicalCap" : "IncludeInAllLedgers",
  "ManualProgressCost" : 1,
  "BaseLineEarlyFinish" : "2019-10-01T01:01:01Z",
  "CompletedDate" : "2019-10-01T01:01:01Z",
 "AmountUsed" : 1,
  "ActivityResponsible" : "It is a Text",
  "Objgrants" : "It is a Text",
  "CancelDate" : "2019-10-01T01:01:01Z",
  "ProgressTemplate" : "It is a Text",
  "ETag" : "It is a Text",
  "Note" : "It is a Text",
 "EstimatedProgress" : 1,
 "SetInBaseline" : 1,
  "GenerateSafetyStock" : "It is a Text",
  "BaseLineEarlyStart" : "2019-10-01T01:01:01Z",
  "ActivityNo" : "It is a Text",
  "EarlyStart" : "2019-10-01T01:01:01Z",
  "PlannedCostDriver" : "ActivityResources",
  "Description" : "It is a Text",
 "TaskId" : 1,
 "ConstraintTypeDb" : "It is a Text",
  "DateCreated" : "2019-10-01T01:01:01Z",
  "HoursPlanned" : 1,
  "TotalDurationDays" : 1,
  "ManualProgressHours" : 1,
  "ActMilestone" : "It is a Text",
  "BaselineTotalWorkDays" : 1,
  "PreAccountingId" : 1,
  "SetActivityChanged" : true,
 "ActualStart" : "2019-10-01T01:01:01Z",
 "ProjectId" : "It is a Text",
  "CaseId" : 1,
  "ConstraintDate" : "2019-10-01T01:01:01Z",
  "ManualProgressLevel" : "Activity",
  "TotalWorkDays" : 1,
 "AmountPlanned" : 1,
  "FinanciallyResponsible" : "It is a Text",
```

```
"ExcludeFromWad" : true,
"TotalFloat" : 1,
"ConstraintType" : "It is a Text",
"luname" : "It is a Text",
"ClosedDate" : "2019-10-01T01:01:01Z",
"ReleasedDate" : "2019-10-01T01:01:01Z",
"LateFinish" : "2019-10-01T01:01:01Z",
"ProgressTemplateStep" : "It is a Text",
"DateModified" : "2019-10-01T01:01:01Z",
"FinanciallyCompleted" : true
```
### } **Produces**

This API call produces the following media types according to the Accept request header; the media type will be conveyed by the Content-Type response header.

- application/json
- text/plain

#### **Responses**

**201** response body for entity type [Activity](#page-6-0) **Activity 202** Accepted String **204** No Content **String 403** Forbidden **String 404** Not found **String** 

### <span id="page-6-0"></span>**Activity**

## POST /Activities(ActivitySeq={ActivitySeq})/IfsApp.ActivityService.Activity.Cancel

Invoke action Cancel (**activitiesActivitySeqActivitySeqIfsAppActivityServiceActivityCancelPost**)

### **Path parameters**

**ActivitySeq (required)** *Path Parameter* — key: ActivitySeq

### **Request headers**

#### **Return type**

String

### **Example data** Content-Type: application/json

## . . . . . **Produces**

This API call produces the following media types according to the Accept request header; the media type will be conveyed by the Content-Type response header.

 $\bullet$  text/plain

**Responses 202** Accepted String **204** No Content String **403** Forbidden String **404** Not found **String** 

## POST /Activities(ActivitySeq={ActivitySeq})/IfsApp.ActivityService.Activity.CloseD

Invoke action Close ( **activitiesActivitySeqActivitySeqIfsAppActivityServiceActivityClosePost**)

#### **Path parameters**

**ActivitySeq (required)** *Path Parameter* — key: ActivitySeq

#### **Request headers**

**Return type** String **Example data** Content-Type: application/json

""

#### **Produces**

This API call produces the following media types according to the Accept request header; the media type will be conveyed by the Content-Type response header.

## POST /Activities(ActivitySeq={ActivitySeq})/IfsApp.ActivityService.Activity.Comple

Invoke action Complete ( **activitiesActivitySeqActivitySeqIfsAppActivityServiceActivityCompletePost**)

### **Path parameters**

**ActivitySeq (required)** *Path Parameter* — key: ActivitySeq

### **Request headers**

**Return type** String

### **Example data**

Content-Type: application/json

## "" **Produces**

This API call produces the following media types according to the Accept request header; the media type will be conveyed by the Content-Type response header.

**Responses 202** Accepted String **204** No Content **String 403** Forbidden **String 404**

text/plain

Not found **String** 

## POST /Activities(ActivitySeq={ActivitySeq})/IfsApp.ActivityService.Activity.Releas

Invoke action Release ( **activitiesActivitySeqActivitySeqIfsAppActivityServiceActivityReleasePost**)

### **Path parameters**

**ActivitySeq (required)** *Path Parameter* — key: ActivitySeq

### **Request headers**

**Return type** String

### **Example data**

Content-Type: application/json

### . . . . **.**

### **Produces**

This API call produces the following media types according to the Accept request header; the media type will be conveyed by the Content-Type response header.

 $*$  text/plain

**Responses 202** Accepted String **204** No Content **String 403** Forbidden **String 404** Not found **String** 

## POST /Activities(ActivitySeq={ActivitySeq})/IfsApp.ActivityService.Activity.Reopen

Invoke action Reopen ( **activitiesActivitySeqActivitySeqIfsAppActivityServiceActivityReopenPost**)

### **Path parameters**

**ActivitySeq (required)** *Path Parameter* — key: ActivitySeq

### **Request headers**

**Return type** String

## **Example data**

Content-Type: application/json

### . . . . . **Produces**

This API call produces the following media types according to the Accept request header; the media type will be conveyed by the Content-Type response header.

 $\bullet$  text/plain

**Responses 202** Accepted String **204** No Content **String 403** Forbidden **String 404** Not found **String** 

## POST /Activities(ActivitySeq={ActivitySeq})/IfsApp.ActivityService.Activity.Replan

Invoke action Replan ( **activitiesActivitySeqActivitySeqIfsAppActivityServiceActivityReplanPost**)

### **Path parameters**

**ActivitySeq (required)** *Path Parameter* — key: ActivitySeq

### **Request headers**

**Return type** String

**Example data**

Content-Type: application/json

""

#### **Produces**

This API call produces the following media types according to the Accept request header; the media type will be conveyed by the Content-Type response header.

[Up](#page-0-2)

#### • text/plain

**Responses 202** Accepted String **204** No Content **String 403** Forbidden **String 404** Not found **String** 

### GET /Activities/IfsApp.ActivityService.Activity.Default()

Invoke function Default (**activitiesIfsAppActivityServiceActivityDefaultGet**)

### **Request headers**

### **Query parameters**

**\$select (optional)**

*Query Parameter* — Order items by property values, see <a href="http://docs.oasisopen.org/odata/odata/v4.01/odata-v4.01-part1-protocol.html#sec\_SystemQueryOptionorderby">OData Sorting</a>

#### **Return type** [Activity](#page-6-0)

**Example data** Content-Type: application/json

```
{
 "ExcludeResourceProgress" : true,
  "SubProjectId" : "It is a Text",
  "EarlyFinish" : "2019-10-01T01:01:01Z",
  "FreeFloat" : 1,
  "keyref" : "It is a Text",
  "ShortName" : "It is a Text",
  "ActivitySeq" : 1,
  "ModifiedBy" : "It is a Text",
  "Objstate" : "Planned",
 "ExcludeFromIntegrations" : true,
```

```
"ActualFinish" : "2019-10-01T01:01:01Z",
  "AddressId" : "It is a Text",
  "TotalKeyPath" : "It is a Text",
  "CreatedBy" : "It is a Text",
  "LateStart" : "2019-10-01T01:01:01Z",
 "ProgressMethod" : "DurationProgress",
  "ExcludePeriodicalCap" : "IncludeInAllLedgers",
  "ManualProgressCost" : 1,
  "BaseLineEarlyFinish" : "2019-10-01T01:01:01Z",
 "CompletedDate" : "2019-10-01T01:01:01Z",
 "AmountUsed" : 1,
 "ActivityResponsible" : "It is a Text",
 "Objgrants" : "It is a Text",
 "CancelDate" : "2019-10-01T01:01:01Z",
 "ProgressTemplate" : "It is a Text",
  "ETag" : "It is a Text",
  "Note" : "It is a Text",
 "EstimatedProgress" : 1,
 "SetInBaseline" : 1,
 "GenerateSafetyStock" : "It is a Text",
 "BaseLineEarlyStart" : "2019-10-01T01:01:01Z",
  "ActivityNo" : "It is a Text",
  "EarlyStart" : "2019-10-01T01:01:01Z",
 "PlannedCostDriver" : "ActivityResources",
  "Description" : "It is a Text",
  "TaskId" : 1,
  "ConstraintTypeDb" : "It is a Text",
  "DateCreated" : "2019-10-01T01:01:01Z",
 "HoursPlanned" : 1,
  "TotalDurationDays" : 1,
  "ManualProgressHours" : 1,
 "ActMilestone" : "It is a Text",
 "BaselineTotalWorkDays" : 1,
  "PreAccountingId" : 1,
  "SetActivityChanged" : true,
 "ActualStart" : "2019-10-01T01:01:01Z",
 "ProjectId" : "It is a Text",
 "CaseId" : 1,
 "ConstraintDate" : "2019-10-01T01:01:01Z",
 "ManualProgressLevel" : "Activity",
 "TotalWorkDays" : 1,
 "AmountPlanned" : 1,
  "FinanciallyResponsible" : "It is a Text",
  "ExcludeFromWad" : true,
 "TotalFloat" : 1,
 "ConstraintType" : "It is a Text",
 "luname" : "It is a Text",
  "ClosedDate" : "2019-10-01T01:01:01Z",
  "ReleasedDate" : "2019-10-01T01:01:01Z",
 "LateFinish" : "2019-10-01T01:01:01Z",
 "ProgressTemplateStep" : "It is a Text",
 "DateModified" : "2019-10-01T01:01:01Z",
 "FinanciallyCompleted" : true
}
```
#### **Produces**

This API call produces the following media types according to the Accept request header; the media type will be conveyed by the Content-Type response header.

- application/json
- text/plain

#### **Responses 200**

response body for function Default **[Activity](#page-6-0) 202** Accepted String **204** No Content String **403** Forbidden **String 404** Not found String

### <span id="page-9-0"></span>**ServiceOperationsFunctions**

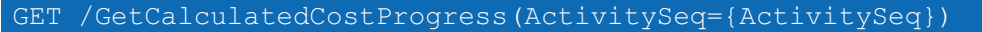

[Up](#page-0-2)

Invoke function GetCalculatedCostProgress ( **getCalculatedCostProgressActivitySeqActivitySeqGet**)

### **Path parameters**

**ActivitySeq (required)** *Path Parameter* —

### **Return type**

[GetCalculatedCostProgressFunctionImportResponse](#page-20-0)

**Example data** Content-Type: application/json

{ "value" : 1 }

#### **Produces**

This API call produces the following media types according to the Accept request header; the media type will be conveyed by the Content-Type response header.

[Up](#page-0-2)

- application/json
- text/plain

#### **Responses 200**

response body for function GetCalculatedCostProgress **[GetCalculatedCostProgressFunctionImportResponse](#page-20-0)** 

**202** Accepted String **204** No Content **String 403** Forbidden **String 404** Not found **String** 

### GET /GetCalculatedHoursProgress(ActivitySeq={ActivitySeq})

Invoke function GetCalculatedHoursProgress ( **getCalculatedHoursProgressActivitySeqActivitySeqGet**)

#### **Path parameters**

**ActivitySeq (required)** *Path Parameter* —

### **Return type**

### [GetCalculatedHoursProgressFunctionImportResponse](#page-20-1)

### **Example data**

Content-Type: application/json

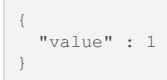

### **Produces**

This API call produces the following media types according to the Accept request header; the media type will be conveyed by the Content-Type response header.

- application/json
- $\bullet$  text/plain

#### **Responses**

**200** response body for function GetCalculatedHoursProgress [GetCalculatedHoursProgressFunctionImportResponse](#page-20-1) **202** Accepted **String 204** No Content **String 403** Forbidden **String 404** Not found String

### <span id="page-10-0"></span>**Models**

### [ Jump to **[Methods](#page-0-2)** ]

**Table of Contents**

- 1. [Activity](#page-6-0)
- 2. [Activity-Insert](#page-13-0) Activity for insert
- 3. [Activity-Update](#page-15-0) Activity for create
- 4. [ActivityConstraintTypeAllConstraint\\_Enumeration](#page-17-0)
- 5. [ActivityConstraintTypeSoftConstraint\\_Enumeration](#page-17-1)
- 6. [ActivityConstraintType\\_Enumeration](#page-17-2)
- 7. [ActivityState\\_Enumeration](#page-18-0)
- 8. [CancelAction](#page-18-1)
- 9. [CloseAction](#page-18-2)
- 10. [CompleteAction](#page-18-3)
- 11. [ConfigEntityDec](#page-18-4)
- 12. EarnedValueMethod Enumeration
- 
- 13. [EntityDec](#page-18-6)
- 14. [ExcludePeriodicalCap\\_Enumeration](#page-18-7)
- 15. FndBoolean Enumeration
- 16. [FndDynamicAssistSetup](#page-18-9)
- 17. [FndDynamicAssistStep](#page-18-10)
- 18. [FndDynamicCommandDef](#page-20-2)
- 19. [FndDynamicNextStep](#page-20-3)
- 20. [GetCalculatedCostProgressFunctionImport](#page-20-4)
- 21. [GetCalculatedCostProgressFunctionImportResponse](#page-20-0)
- 22. [GetCalculatedHoursProgressFunctionImport](#page-20-5)
- 23. [GetCalculatedHoursProgressFunctionImportResponse](#page-20-1)
- 24. ManualProgressLevel Enumeration
- 25. MaterialAllocation Enumerat:
- 26. [PlannedCostDriver\\_Enumeration](#page-21-2)
- 27. ProgressMethod Enumeration
- 28. [Project](#page-21-4)
- 29. Project-Insert Project for [in](#page-23-0)sert
- 30. [P](#page-25-0)roject-Update Project for create
- 31. [P](#page-27-0)rojectCurrencyCategoryAllExceptBase Enumeration
- 32. [P](#page-27-1)rojectCurrencyCategoryBase Enumeration
- 33. [P](#page-27-2)rojectCurrencyCategoryBudgetTrans Enumeration
- 34. [P](#page-27-3)rojectCurrencyCategoryProjectBase Enumeration
- 35. [P](#page-27-4)rojectCurrencyCategoryProject Enumeration
- 36. [P](#page-27-5)rojectCurrencyCategory Enumeration
- 37. [P](#page-27-6)rojectMiscCompMethod Enumeration
- 38. [P](#page-27-7)rojectState Enumeration
- 39. [R](#page-27-8)eleaseAction
- 40. [R](#page-27-9)eopenAction
- 41. <u>[R](#page-28-1)eplanAction</u>
- 42. [S](#page-28-2)treamInfoRec

43. [i](#page-28-0)nline response 200

#### **A c t i v i t y**

**E T a g ( o p tio n al)** *S t rin g e x a m ple: I t is a Te x t*

**luname (optional)**

*String example: It is a Text*

**keyref (optional)** *String example: It is a Text*

**Objgrants (optional)**

*String example: It is a Text*

**ActivitySeq (optional)** *BigDecimal*

*example: 1*

**ProjectId (optional)** *String example: It is a Text*

**SubProjectId (optional)** *String*

*example: It is a Text*

**ActivityNo (optional)** *String example: It is a Text*

**TotalKeyPath (optional)** *String example: It is a Text*

**ActivityResponsible (optio n al)** *S t rin g*

*e x a m ple: I t is a Te x t* **Description (optional)** 

*S t rin g e x a m ple: I t is a Te x t*

**EstimatedProgress (optional)** *Big D e cim al example: 1*

**ManualProgressCost (optional)** *Big D e cim al*

*example: 1* ManualProgressHours (optional) *Big D e cim al*

*example: 1*

**TotalDurationDays (optional)** *Big D e cim al example: 1*

**TotalWorkD a y s ( o p tio n al)** *Big D e cim al example: 1*

**Note (optio n al)** *S t rin g e x a m ple: I t is a Te x t*

**E a rly S t a r t ( o p tio n al)** *S t rin g e x a m ple: 2 0 1 9 - 1 0 - 0 1 T0 1:0 1:0 1 Z*

**E a rly Finis h ( o p tio n al)** *S t rin g*

*e x a m ple: 2 0 1 9 - 1 0 - 0 1 T0 1:0 1:0 1 Z*

LateStart (optional) *S t rin g e x a m ple: 2 0 1 9 - 1 0 - 0 1 T0 1:0 1:0 1 Z*

**LateFinish (optional)** *S t rin g*

**[U](#page-10-0) p**

*example: 2019-10-01T01:01:01Z*

**BaseLineEarlyStart (optional)** *String example: 2019-10-01T01:01:01Z*

**BaseLineEarlyFinish (optional)** *String example: 2019-10-01T01:01:01Z*

**ActualStart (optional)** *String example: 2019-10-01T01:01:01Z*

**ActualFinish (optional)**

*String example: 2019-10-01T01:01:01Z*

**CancelDate (optional)** *String example: 2019-10-01T01:01:01Z*

**ShortName (optional)** *String example: It is a Text*

**ReleasedDate (optional)** *String*

*example: 2019-10-01T01:01:01Z*

**CompletedDate (optional)** *String example: 2019-10-01T01:01:01Z*

**ClosedDate (optional)** *String example: 2019-10-01T01:01:01Z*

**PreAccountingId (optional)** *BigDecimal example: 1*

**ProgressTemplate (optional)** *String example: It is a Text*

**ProgressTemplateStep (optional)** *String*

*example: It is a Text* **DateCreated (optional)** *String*

*example: 2019-10-01T01:01:01Z* **CreatedBy (optional)**

*String example: It is a Text*

**DateModified (optional)** *String*

*example: 2019-10-01T01:01:01Z*

**ModifiedBy (optional)** *String example: It is a Text*

**SetInBaseline (optional)** *BigDecimal example: 1*

**SetActivityChanged (optional)** *Boolean example: true*

**CaseId (optional)** *BigDecimal example: 1*

**TaskId (optional)** *BigDecimal example: 1*

**ActMilestone (optional)** *String example: It is a Text*

**FinanciallyResponsible (optional)**

*String example: It is a Text*

**AmountPlanned (optional)** *BigDecimal example: 1*

**AmountUsed (optional)** *BigDecimal example: 1*

**ExcludeFromWad (optional)** *Boolean example: true*

**GenerateSafetyStock (optional)** *String*

*e x a m ple: I t is a Te x t*

**H o u r s Pla n n e d ( o p tio n al)** *Big D e cim al example: 1*

**AddressId ( o p tio n al)** *S t rin g*

*e x a m ple: I t is a Te x t* BaselineTotalWorkDays (optional)

*Big D e cim al example: 1* FinanciallyCompleted (optional)

*Boolean e x a m ple: t r u e*

ExcludeResourceProgress (optional) *Boolean* 

*e x a m ple: t r u e* **F r e e Flo a t ( o p tio n al)** *Big D e cim al example: 1*

**TotalFloat ( o p tio n al)** *Big D e cim al example: 1*

**ConstraintT y p e ( o p tio n al)** *S t rin g*

*e x a m ple: I t is a Te x t*

**ConstraintDate (optional)** *S t rin g e x a m ple: 2 0 1 9 - 1 0 - 0 1 T0 1:0 1:0 1 Z*

**ExcludeFromIntegrations (optional)** *Boolean* 

*e x a m ple: t r u e* **ConstraintTypeDb (optional)** *S t rin g*

*e x a m ple: I t is a Te x t* **O**bjstate (optional)

*<u>Ac[tivit](#page-18-0)yState Enumeration</u>* 

ManualProgressLevel (optional) *ManualProgressLe[vel\\_](#page-21-0)Enumeration* 

ProgressMethod (optional) *ProgressMethod Enumera[tio](#page-21-3)n* 

PlannedCostDriver (optional) *PlannedCostD[rive](#page-21-2)r\_Enumeration* 

**BaselinePcd (optional)** *PlannedCostD[rive](#page-21-2)r\_Enumeration* 

**ExcludePeriodicalCap (optional)** *ExcludePeriodic[alC](#page-18-7)ap\_Enumeration* 

<span id="page-13-0"></span>Activity-Insert - Activity for insert

**O**bjstate (optional) *Ac[tivit](#page-18-0)yState\_Enumeration* 

**A c tivit y S e q ( o p tio n al)** *Big D e cim al example: 1*

**ProjectId ( o p tio n al)** *S t rin g*

*e x a m ple: I t is a Te x t*

**S u b P r o j e c tId ( o p tio n al)** *S t rin g*

*e x a m ple: I t is a Te x t* **A c tivit y N o ( o p tio n al)**

*S t rin g e x a m ple: I t is a Te x t*

**T o t alK e y P a t h ( o p tio n al)**

*S t rin g e x a m ple: I t is a Te x t*

ActivityResponsible (optional) *S t rin g*

*e x a m ple: I t is a Te x t* **Description (optional)** 

*S t rin g e x a m ple: I t is a Te x t*

ManualProgressLevel (optional) *ManualProgressLe[vel\\_](#page-21-0)Enumeration* 

**EstimatedProgress (optional)** *Big D e cim al example: 1*

**ManualProgressCost (optional)** *BigDecimal example: 1*

**ManualProgressHours (optional)** *BigDecimal*

*example: 1* **TotalDurationDays (optional)** *BigDecimal*

**TotalWorkDays (optional)** *BigDecimal example: 1*

**Note (optional)** *String example: It is a Text*

*example: 1*

**EarlyStart (optional)** *String*

*example: 2019-10-01T01:01:01Z*

**EarlyFinish (optional)** *String example: 2019-10-01T01:01:01Z*

**LateStart (optional)** *String example: 2019-10-01T01:01:01Z*

**LateFinish (optional)**

*String example: 2019-10-01T01:01:01Z*

**BaseLineEarlyStart (optional)** *String example: 2019-10-01T01:01:01Z*

**BaseLineEarlyFinish (optional)** *String example: 2019-10-01T01:01:01Z*

**ActualStart (optional)** *String example: 2019-10-01T01:01:01Z*

**ActualFinish (optional)** *String*

*example: 2019-10-01T01:01:01Z* **CancelDate (optional)**

*String example: 2019-10-01T01:01:01Z*

**ShortName (optional)** *String example: It is a Text*

**ReleasedDate (optional)** *String example: 2019-10-01T01:01:01Z*

**CompletedDate (optional)** *String example: 2019-10-01T01:01:01Z*

**ClosedDate (optional)** *String example: 2019-10-01T01:01:01Z*

**ProgressMethod (optional)** *[ProgressMethod\\_Enumeration](#page-21-3)*

**PlannedCostDriver (optional)** *[PlannedCostDriver\\_Enumeration](#page-21-2)*

**PreAccountingId (optional)** *BigDecimal example: 1*

**ProgressTemplate (optional)** *String example: It is a Text*

**ProgressTemplateStep (optional)** *String*

*example: It is a Text* **DateCreated (optional)** *String*

*example: 2019-10-01T01:01:01Z*

**CreatedBy (optional)** *String example: It is a Text*

**DateModified (optional)** *String example: 2019-10-01T01:01:01Z*

**ModifiedBy (optional)**

### *S t rin g e x a m ple: I t is a Te x t*

SetInBaseline (optional) *Big D e cim al example: 1*

### SetActivityChanged (optional) *Boolean*

*e x a m ple: t r u e*

**C a s eId ( o p tio n al)** *Big D e cim al example: 1*

**TaskId (optio n al)** *Big D e cim al example: 1*

**ActMileston e ( o p tio n al)** *S t rin g e x a m ple: I t is a Te x t*

**BaselinePcd (optional)** *PlannedCostD[rive](#page-21-2)r\_Enumeration* 

FinanciallyResponsible (optional) *S t rin g*

*e x a m ple: I t is a Te x t* AmountPlanned (optional) *Big D e cim al*

*example: 1* **AmountUse d ( o p tio n al)** *Big D e cim al*

*example: 1*

**ExcludeFromWad (optional)** *Boolean e x a m ple: t r u e*

GenerateSafetyStock (optional) *S t rin g e x a m ple: I t is a Te x t*

**H o u r s Pla n n e d ( o p tio n al)** *Big D e cim al example: 1*

**AddressId ( o p tio n al)** *S t rin g e x a m ple: I t is a Te x t*

BaselineTotalWorkDays (optional) *Big D e cim al example: 1*

ExcludePeriodicalCap (optional) *ExcludePeriodic[alC](#page-18-7)ap\_Enumeration* 

FinanciallyCompleted (optional) *Boolean e x a m ple: t r u e*

ExcludeResourceProgress (optional) *Boolean* 

*e x a m ple: t r u e* **F r e e Flo a t ( o p tio n al)**

*Big D e cim al example: 1*

**TotalFloat ( o p tio n al)** *Big D e cim al example: 1*

**ConstraintT y p e ( o p tio n al)** *S t rin g*

*e x a m ple: I t is a Te x t* **ConstraintDate (optional)** *S t rin g*

*e x a m ple: 2 0 1 9 - 1 0 - 0 1 T0 1:0 1:0 1 Z*

**ExcludeFromIntegrations (optional)** *Boolean e x a m ple: t r u e*

**ConstraintTypeDb (optional)** *S t rin g e x a m ple: I t is a Te x t*

<span id="page-15-0"></span>Activity-Update - Activity for create

**S u b P r o j e c tId ( o p tio n al)** *S t rin g e x a m ple: I t is a Te x t*

**A c tivit y N o ( o p tio n al)** *S t rin g e x a m ple: I t is a Te x t*

#### **ActivityResponsible (optional)** *String*

*example: It is a Text*

**Description (optional)** *String*

*example: It is a Text*

**ManualProgressLevel (optional)** *[ManualProgressLevel\\_Enumeration](#page-21-0)*

**EstimatedProgress (optional)** *BigDecimal example: 1*

**ManualProgressCost (optional)** *BigDecimal example: 1*

**ManualProgressHours (optional)** *BigDecimal example: 1*

**TotalDurationDays (optional)** *BigDecimal example: 1*

**TotalWorkDays (optional)** *BigDecimal example: 1*

**Note (optional)** *String example: It is a Text*

**EarlyStart (optional)** *String example: 2019-10-01T01:01:01Z*

**EarlyFinish (optional)** *String example: 2019-10-01T01:01:01Z*

**LateStart (optional)** *String example: 2019-10-01T01:01:01Z*

**LateFinish (optional)** *String*

*example: 2019-10-01T01:01:01Z* **ActualStart (optional)**

*String example: 2019-10-01T01:01:01Z*

**ActualFinish (optional)** *String example: 2019-10-01T01:01:01Z*

**CancelDate (optional)** *String example: 2019-10-01T01:01:01Z*

**ShortName (optional)** *String example: It is a Text*

**ReleasedDate (optional)** *String example: 2019-10-01T01:01:01Z*

**CompletedDate (optional)** *String*

*example: 2019-10-01T01:01:01Z*

**ClosedDate (optional)** *String example: 2019-10-01T01:01:01Z*

**ProgressMethod (optional)** *[ProgressMethod\\_Enumeration](#page-21-3)*

**PlannedCostDriver (optional)** *[PlannedCostDriver\\_Enumeration](#page-21-2)*

**ProgressTemplate (optional)** *String example: It is a Text*

**ProgressTemplateStep (optional)** *String example: It is a Text*

**DateCreated (optional)**

*String example: 2019-10-01T01:01:01Z*

**CreatedBy (optional)** *String example: It is a Text*

**DateModified (optional)** *String*

*e x a m ple: 2 0 1 9 - 1 0 - 0 1 T0 1:0 1:0 1 Z*

**M o difie d B y ( o p tio n al)** *S t rin g e x a m ple: I t is a Te x t*

SetInBaseline (optional) *Big D e cim al example: 1*

SetActivityChanged (optional) *Boolean e x a m ple: t r u e*

**C a s eId ( o p tio n al)** *Big D e cim al*

*example: 1* **TaskId (optio n al)** *Big D e cim al*

*example: 1*

**BaselinePcd (optional)** *PlannedCostD[rive](#page-21-2)r\_Enumeration* 

FinanciallyResponsible (optional) *S t rin g*

*e x a m ple: I t is a Te x t*

AmountPlanned (optional) *Big D e cim al example: 1*

**AmountUse d ( o p tio n al)** *Big D e cim al example: 1*

**ExcludeFromWad (optional)** *Boolean* 

*e x a m ple: t r u e*

GenerateSafetyStock (optional) *S t rin g e x a m ple: I t is a Te x t*

**H o u r s Pla n n e d ( o p tio n al)** *Big D e cim al example: 1*

**AddressId ( o p tio n al)** *S t rin g*

*e x a m ple: I t is a Te x t*

**ExcludePeriodicalCap (optional)** *ExcludePeriodic[alC](#page-18-7)ap Enumeration* 

FinanciallyCompleted (optional) *Boolean e x a m ple: t r u e*

ExcludeResourceProgress (optional) *Boolean e x a m ple: t r u e*

**F r e e Flo a t ( o p tio n al)** *Big D e cim al example: 1*

**TotalFloat ( o p tio n al)** *Big D e cim al example: 1*

**ConstraintT y p e ( o p tio n al)** *S t rin g*

*e x a m ple: I t is a Te x t*

**ConstraintDate (optional)** *S t rin g e x a m ple: 2 0 1 9 - 1 0 - 0 1 T0 1:0 1:0 1 Z*

**ExcludeFromIntegrations (optional)** *Boolean* 

*e x a m ple: t r u e* **ConstraintTypeDb (optional)** *S t rin g*

*e x a m ple: I t is a Te x t*

**O**bjstate (optional) *Ac[tivit](#page-18-0)yState\_Enumeration* 

<span id="page-17-0"></span>ActivityConstraintTypeAllConstraint\_Enumeration

<span id="page-17-2"></span><span id="page-17-1"></span>ActivityConstraintTypeSoftConstraint\_Enumeration

**[U](#page-10-0) p**

**[U](#page-10-0) p**

<span id="page-18-4"></span><span id="page-18-3"></span><span id="page-18-2"></span><span id="page-18-1"></span><span id="page-18-0"></span>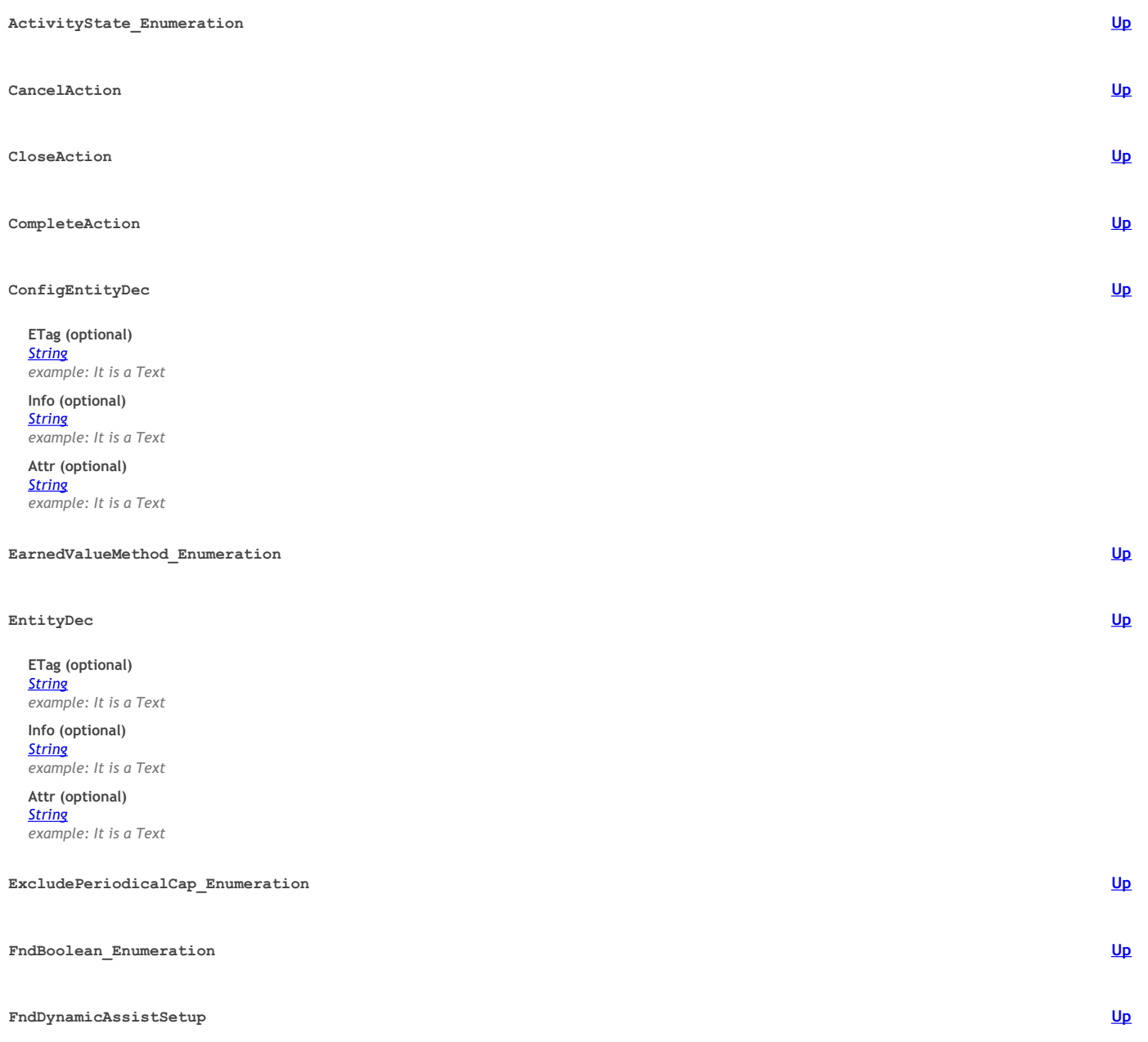

<span id="page-18-9"></span><span id="page-18-8"></span><span id="page-18-7"></span><span id="page-18-6"></span><span id="page-18-5"></span>**L a b el ( o p tio n al)** *S t rin g e x a m ple: I t is a Te x t*

**Description (optional)** *S t rin g*

*e x a m ple: I t is a Te x t* **E n tit y ( o p tio n al)**

*S t rin g e x a m ple: I t is a Te x t*

**InitMetaFunction (op tio n al)** *S t rin g e x a m ple: I t is a Te x t*

StepsMetaFunction (optional) *S t rin g*

*e x a m ple: I t is a Te x t* FinishMetaFunction (optional)

*S t rin g e x a m ple: I t is a Te x t*

NextStepFunction (optional) *S t rin g e x a m ple: I t is a Te x t*

**NumberOfSteps (optional)** *Big D e cim al example: 1*

<span id="page-18-10"></span>**StartStep ( o p tio n al)** *Big D e cim al example: 1*

### **Label (optional)** *String*

*example: It is a Text*

**StepLabel (optional)**

*String example: It is a Text*

**Entity (optional)**

*String example: It is a Text*

**Description (optional)** *String example: It is a Text*

**Name (optional)** *String*

*example: It is a Text* **Datatype (optional)**

*String example: It is a Text*

**ControlType (optional)** *String*

*example: It is a Text*

**MultiLine (optional)** *Boolean*

*example: true*

**BindAttribute (optional)** *String*

*example: It is a Text*

**BindAttributeLabel (optional)** *String*

*example: It is a Text*

**SaveAction (optional)** *String example: It is a Text*

*example: It is a Text*

**SaveActionParameters (optional)** *String*

**ProjectionName (optional)**

*String example: It is a Text*

**DefaultValue (optional)** *String*

*example: It is a Text* **Required (optional)** *Boolean*

*example: true*

**Enumeration (optional)** *String*

*example: It is a Text* **Reference (optional)**

*String example: It is a Text*

**Visible (optional)** *Boolean example: true*

**Enabled (optional)** *Boolean example: true*

**RemarkNeeded (optional)** *Boolean example: true*

**RemarkAttribute (optional)** *String*

*example: It is a Text*

**RemarkAttributeLabel (optional)** *String example: It is a Text*

**TerminateAllowed (optional)** *Boolean example: true*

**DynamicLovOptions (optional)** *String*

*example: It is a Text*

**FinishEnabled (optional)** *Boolean example: true*

**Editable (optional)** *Boolean example: true*

DefaultClobValue (optional) *S t rin g* BlobUploadCommand (optional)

*S t rin g e x a m ple: I t is a Te x t*

PreviousStepAction (optional) *S t rin g*

*e x a m ple: I t is a Te x t* PreviousActionParameters (optional)

*S t rin g e x a m ple: I t is a Te x t*

<span id="page-20-2"></span>**F n dD y n a m i c C o mm a n dD e f**

#### **M e t h o d ( o p tio n al)**

*S t rin g e x a m ple: I t is a Te x t*

**A r g N a m e ( o p tio n al)** *S t rin g*

*e x a m ple: I t is a Te x t* **A r g V alu e ( o p tio n al)**

*S t rin g e x a m ple: I t is a Te x t*

**R e s ult ( o p tio n al)** *S t rin g e x a m ple: I t is a Te x t*

**A s sig n ( o p tio n al)** *S t rin g e x a m ple: I t is a Te x t*

**N e x t ( o p tio n al)** *S t rin g*

*e x a m ple: I t is a Te x t* **Baund (optional)** 

*Boolean e x a m ple: t r u e*

**Name** (optional) *S t rin g*

*e x a m ple: I t is a Te x t*

**Projection (optional)** *S t rin g e x a m ple: I t is a Te x t*

**Params (optional)** *S t rin g e x a m ple: I t is a Te x t*

### <span id="page-20-3"></span>**F n dD y n a m i c N e x t S t e p**

**NextStep (optional)** *Big D e cim al example: 1*

**DefaultValue** (optional) *S t rin g*

*e x a m ple: I t is a Te x t* TerminateInfo (optional)

*S t rin g e x a m ple: I t is a Te x t*

<span id="page-20-4"></span>GetCalculatedCostProgressFunctionImport

**A c tivit y S e q ( o p tio n al)** *Big D e cim al example: 1*

<span id="page-20-0"></span>GetCalculatedCostProgressFunctionImportResponse

**v alu e ( o p tio n al)** *Big D e cim al example: 1*

<span id="page-20-5"></span>GetCalculatedHoursProgressFunctionImport

<span id="page-20-1"></span>**A c tivit y S e q ( o p tio n al)** *Big D e cim al example: 1*

**[U](#page-10-0) p**

**[U](#page-10-0) p**

**[U](#page-10-0) p**

**[U](#page-10-0) p**

**v alu e ( o p tio n al)** *Big D e cim al example: 1*

<span id="page-21-4"></span><span id="page-21-3"></span>**E T a g ( o p tio n al)** *S t rin g*

*String*

*String*

*String*

*String*

*String*

*e x a m ple: I t is a Te x t* **luname (optional)**

*example: It is a Text* **keyref (optional)** *String*

*example: It is a Text* **Objgrants (optional)**

*example: It is a Text* **ProjectId (optional)**

*example: It is a Text* **Name (optional)** *String*

*example: It is a Text* **Description (optional)**

*example: It is a Text* **PlanStart (optional)**

*example: 2019-10-10*

<span id="page-21-2"></span><span id="page-21-1"></span><span id="page-21-0"></span>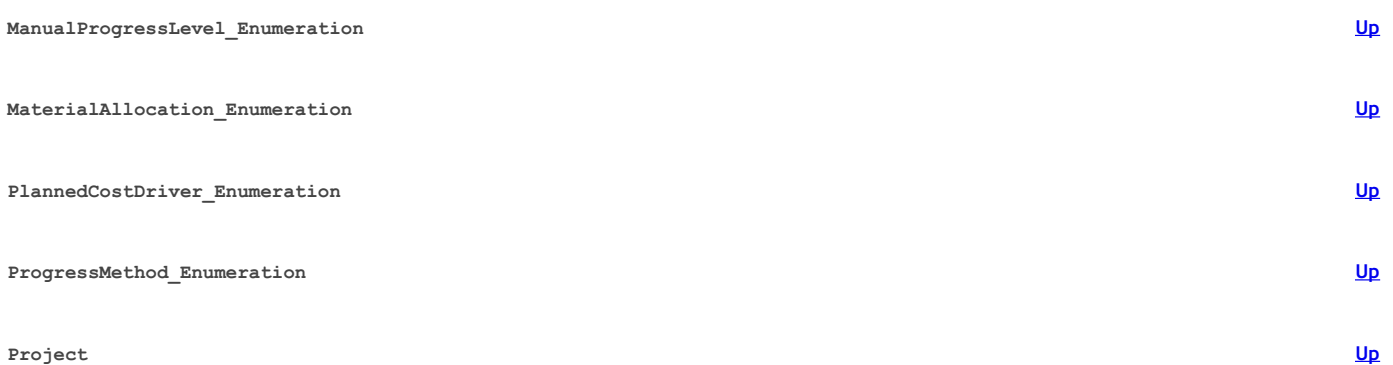

### **PlanFinish (optional)** *String example: 2019-10-10* **ActualStart (optional)**

*String example: 2019-10-10*

**ActualFinish (optional)** *String*

*example: 2019-10-10* **FrozenDate (optional)** *String*

*example: 2019-10-10*

**CloseDate (optional)** *String example: 2019-10-10*

**CancelDate (optional)**

*String example: 2019-10-10*

**ApprovedDate (optional)** *String example: 2019-10-10*

**Manager (optional)** *String*

*example: It is a Text* **CustomerId (optional)**

*String example: It is a Text*

**CustomerResponsible (op tio n al)** *S t rin g*

*e x a m ple: I t is a Te x t*

**CustomerProjectId** (optional) *S t rin g e x a m ple: I t is a Te x t*

**Company (optional)** *S t rin g e x a m ple: I t is a Te x t*

### **Site (optional)** *String*

*example: It is a Text*

**CalendarId (optional)** *String*

*example: It is a Text* **ProgramId (optional)**

*String example: It is a Text*

**PlannedRevenue (optional)** *BigDecimal example: 1*

**PlannedCost (optional)** *BigDecimal example: 1*

**CurrencyType (optional)** *String example: It is a Text*

**ProbabilityToWin (optional)** *BigDecimal*

*example: 1* **DefaultCharTemp (optional)** *String*

*example: It is a Text*

**AccessOnOff (optional)** *BigDecimal example: 1*

**DateCreated (optional)** *String*

*example: 2019-10-10* **CreatedBy (optional)**

*String example: It is a Text*

**DateModified (optional)** *String example: 2019-10-10*

**ModifiedBy (optional)**

*String example: It is a Text*

**BaselineRevisionNumber (optional)** *BigDecimal example: 1*

**FinanciallyResponsible (optional)** *String example: It is a Text*

**BudgetControlOn (optional)** *Boolean example: true*

**ControlAsBudgeted (optional)** *Boolean*

*example: true* **ControlOnTotalBudget (optional)**

*Boolean example: true*

**ProjUniquePurchase (optional)** *Boolean example: true*

**ProjUniqueSale (optional)** *Boolean example: true*

**CopiedProject (optional)** *String*

*example: It is a Text* **CostStructureId (optional)**

*String example: It is a Text*

**MultiCurrencyBudgeting (optional)** *Boolean example: true*

**ProjectCurrencyType (optional)** *String*

*example: It is a Text*

**BudgetCurrencyType (optional)** *String example: It is a Text*

**ProjectCurrencyCode (optional)** *String example: It is a Text*

#### **Category1Id** (optional) *S t rin g e x a m ple: I t is a Te x t*

**Category2Id** (optional)

*S t rin g e x a m ple: I t is a Te x t*

BudgetForecastId (optional) *Big D e cim al example: 1*

SelectedForecastId (optional) *Big D e cim al example: 1*

SelectedForecastType (optional) *S t rin g e x a m ple: I t is a Te x t*

SelectedForecastVersion (optional) *S t rin g*

*e x a m ple: I t is a Te x t* InternalRentalPriceList (optional) *S t rin g*

*e x a m ple: I t is a Te x t*

PlanProjectTransaction (optional) *Boolean e x a m ple: t r u e*

WorkDayToHoursConv (optional) *Big D e cim al*

*example: 1* FinancialProjectExist (optional) *S t rin g*

*e x a m ple: I t is a Te x t*

**O**bjstate (optional) *ProjectState Enumera[tio](#page-27-7)n* 

**EarnedValueMethod (optional)** *Earned[Valu](#page-18-5)eMethod\_Enumeration* 

**MaterialAllocation (optional)** *Mate[rialAllo](#page-21-1)cation\_Enumeration* 

ValidateRemainingAgainst (optional) **ProjectCurrencyCatego[ry\\_](#page-27-5)Enumeration** ProjectMiscCompMethod (optional) **Project[Mis](#page-27-6)cCompMethod Enumeration** 

<span id="page-23-0"></span>Project-Insert - Project for insert

**O**bjstate (optional) *ProjectState Enumera[tio](#page-27-7)n* 

**P r o j e c tId ( o p tio n al)** *S t rin g e x a m ple: I t is a Te x t*

**Name** (optional) *S t rin g*

*e x a m ple: I t is a Te x t*

**Description (optional)** *S t rin g*

*e x a m ple: I t is a Te x t* **PlanStart (optional)** 

*S t rin g*

*e x a m ple: 2 0 1 9 - 1 0 - 1 0* **PlanFinish (optional)** 

*S t rin g e x a m ple: 2 0 1 9 - 1 0 - 1 0*

ActualStart (optional)

*S t rin g e x a m ple: 2 0 1 9 - 1 0 - 1 0*

**A c t u alFinis h ( o p tio n al)** *S t rin g e x a m ple: 2 0 1 9 - 1 0 - 1 0*

**FrozenDate (optional)** *S t rin g*

*e x a m ple: 2 0 1 9 - 1 0 - 1 0* **CloseDate (optional)** 

*S t rin g e x a m ple: 2 0 1 9 - 1 0 - 1 0*

**CancelDate (optional)** *S t rin g*

*e x a m ple: 2 0 1 9 - 1 0 - 1 0* ApprovedDate (optional)

*S t rin g*

*example: 2019-10-10*

## **Manager (optional)**

*String example: It is a Text*

**CustomerId (optional)** *String*

*example: It is a Text*

**CustomerResponsible (optional)** *String example: It is a Text*

**CustomerProjectId (optional)**

*String example: It is a Text*

**Company (optional)** *String*

*example: It is a Text*

**Site (optional)** *String*

*example: It is a Text* **CalendarId (optional)**

*String example: It is a Text*

**ProgramId (optional)**

*String example: It is a Text*

**PlannedRevenue (optional)** *BigDecimal example: 1*

**PlannedCost (optional)** *BigDecimal example: 1*

**CurrencyType (optional)** *String*

*example: It is a Text* **ProbabilityToWin (optional)**

*BigDecimal example: 1*

**DefaultCharTemp (optional)** *String example: It is a Text*

**AccessOnOff (optional)** *BigDecimal example: 1*

**DateCreated (optional)** *String example: 2019-10-10*

**CreatedBy (optional)** *String*

*example: It is a Text* **DateModified (optional)**

*String example: 2019-10-10*

**ModifiedBy (optional)** *String example: It is a Text*

**BaselineRevisionNumber (optional)** *BigDecimal example: 1*

**EarnedValueMethod (optional)** *[EarnedValueMethod\\_Enumeration](#page-18-5)*

**MaterialAllocation (optional)** *[MaterialAllocation\\_Enumeration](#page-21-1)*

**FinanciallyResponsible (optional)** *String example: It is a Text*

**BudgetControlOn (optional)** *Boolean example: true*

**ControlAsBudgeted (optional)** *Boolean example: true*

**ControlOnTotalBudget (optional)** *Boolean*

*example: true*

**ProjUniquePurchase (optional)** *Boolean*

*example: true*

**ProjUniqueSale** (optional) *Boolean e x a m ple: t r u e*

**CopiedProject (optional)** *S t rin g*

*e x a m ple: I t is a Te x t* **CostStructureId** (optional)

*S t rin g e x a m ple: I t is a Te x t*

MultiCurrencyBudgeting (optional) *Boolean e x a m ple: t r u e*

ProjectCurrencyType (optional) *S t rin g e x a m ple: I t is a Te x t*

BudgetCurrencyType (optional) *S t rin g*

*e x a m ple: I t is a Te x t* ProjectCurrencyCode (optional)

*S t rin g e x a m ple: I t is a Te x t*

**Category1Id** (optional) *S t rin g e x a m ple: I t is a Te x t*

**Category2Id** (optional) *S t rin g*

*e x a m ple: I t is a Te x t* ValidateRemainingAgainst (optional) **ProjectCurrencyCatego[ry\\_](#page-27-5)Enumeration** 

BudgetForecastId (optional) *Big D e cim al example: 1*

SelectedForecastId (optional) *Big D e cim al example: 1*

SelectedForecastType (optional) *S t rin g e x a m ple: I t is a Te x t*

SelectedForecastVersion (optional) *S t rin g*

*e x a m ple: I t is a Te x t* ProjectMiscCompMethod (optional)

**Project[Mis](#page-27-6)cCompMethod Enumeration** 

**InternalRentalPriceList (optional)** *String example: It is a Text*

**PlanProjectTransaction (optional)** *Boolean example: true*

**WorkDayToHoursConv (optional)** *BigDecimal example: 1*

**FinancialProjectExist (optional)** *String example: It is a Text*

<span id="page-25-0"></span>Project-Update - Project for create

**Name** (optional) *S t rin g e x a m ple: I t is a Te x t*

**Description (optional)** *S t rin g*

*e x a m ple: I t is a Te x t* **PlanStart (optional)** 

*S t rin g e x a m ple: 2 0 1 9 - 1 0 - 1 0*

**PlanFinish (optional)** 

*S t rin g e x a m ple: 2 0 1 9 - 1 0 - 1 0*

ActualStart (optional) *S t rin g*

*e x a m ple: 2 0 1 9 - 1 0 - 1 0* **A c t u alFinis h ( o p tio n al)**

*S t rin g e x a m ple: 2 0 1 9 - 1 0 - 1 0*

**FrozenDate (optional)** 

### *String*

*example: 2019-10-10*

**CloseDate (optional)** *String*

*example: 2019-10-10*

**CancelDate (optional)** *String example: 2019-10-10*

**ApprovedDate (optional)** *String*

*example: 2019-10-10*

**Manager (optional)** *String example: It is a Text*

**CustomerId (optional)**

*String example: It is a Text*

**CustomerResponsible (optional)** *String*

*example: It is a Text*

**CustomerProjectId (optional)** *String example: It is a Text*

**Company (optional)** *String*

*example: It is a Text* **CalendarId (optional)**

*String example: It is a Text*

**ProgramId (optional)** *String*

*example: It is a Text*

**PlannedRevenue (optional)** *BigDecimal example: 1*

**PlannedCost (optional)** *BigDecimal example: 1*

**CurrencyType (optional)** *String*

*example: It is a Text* **ProbabilityToWin (optional)**

*BigDecimal example: 1*

**DefaultCharTemp (optional)** *String example: It is a Text*

**AccessOnOff (optional)** *BigDecimal example: 1*

**DateCreated (optional)** *String*

*example: 2019-10-10* **CreatedBy (optional)**

*String example: It is a Text*

**DateModified (optional)** *String example: 2019-10-10*

**ModifiedBy (optional)** *String example: It is a Text*

**BaselineRevisionNumber (optional)** *BigDecimal example: 1*

**EarnedValueMethod (optional)** *[EarnedValueMethod\\_Enumeration](#page-18-5)*

**MaterialAllocation (optional)** *[MaterialAllocation\\_Enumeration](#page-21-1)*

**FinanciallyResponsible (optional)** *String example: It is a Text*

**BudgetControlOn (optional)** *Boolean example: true*

**ControlAsBudgeted (optional)** *Boolean example: true*

ControlOnTotalBudget (optional) *Boolean e x a m ple: t r u e*

ProjUniquePurchase (optional) *Boolean* 

*e x a m ple: t r u e* **ProjUniqueSale** (optional)

*Boolean e x a m ple: t r u e*

**CopiedProject (optional)** *S t rin g e x a m ple: I t is a Te x t*

**CostStructureId** (optional) *S t rin g*

*e x a m ple: I t is a Te x t*

MultiCurrencyBudgeting (optional) *Boolean e x a m ple: t r u e*

ProjectCurrencyType (optional) *S t rin g e x a m ple: I t is a Te x t*

BudgetCurrencyType (optional) *S t rin g*

*e x a m ple: I t is a Te x t*

ProjectCurrencyCode (optional) *S t rin g*

*e x a m ple: I t is a Te x t* **Category1Id** (optional)

*S t rin g e x a m ple: I t is a Te x t*

**Category2Id** (optional) *S t rin g*

*e x a m ple: I t is a Te x t*

ValidateRemainingAgainst (optional) **ProjectCurrencyCategory Enumeration** 

ProjectMiscCompMethod (optional) **Project[Mis](#page-27-6)cCompMethod\_Enumeration** 

**InternalRentalPriceList (optional)** *String example: It is a Text*

**PlanProjectTransaction (optional)** *Boolean example: true*

**WorkDayToHoursConv (optional)** *BigDecimal example: 1*

**Objstate (optional)** *[ProjectState\\_Enumeration](#page-27-7)*

<span id="page-27-9"></span><span id="page-27-8"></span><span id="page-27-7"></span><span id="page-27-6"></span><span id="page-27-5"></span><span id="page-27-4"></span><span id="page-27-3"></span><span id="page-27-2"></span><span id="page-27-1"></span><span id="page-27-0"></span>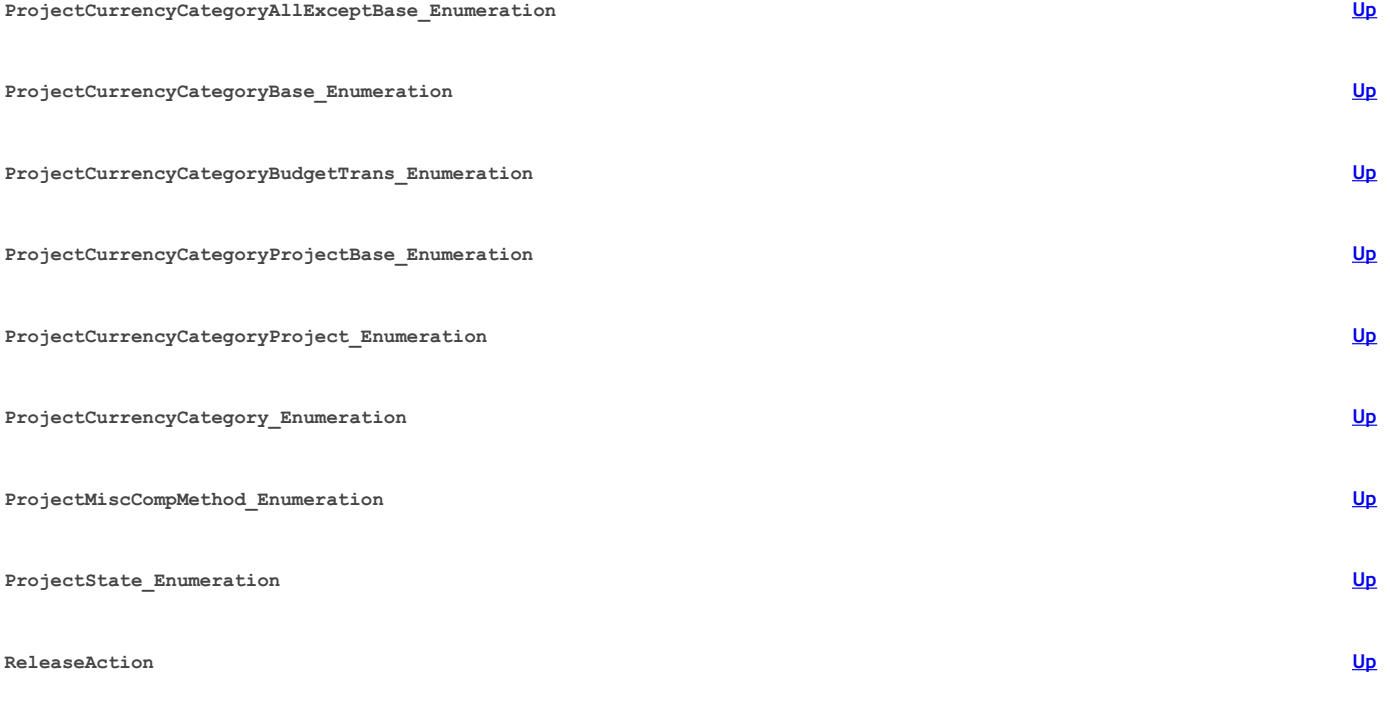

#### <span id="page-28-1"></span>**R e p l a n A c t i o n**

#### <span id="page-28-2"></span>**S t r e a m I n f o R e c**

**FileName (optional)** *S t rin g*

*e x a m ple: I t is a Te x t* **Mim e T y p e ( o p tio n al)**

*S t rin g e x a m ple: I t is a Te x t*

<span id="page-28-0"></span>inline response 200

**v alu e ( o p tio n al)** *a r r a y[A c [tivit](#page-6-0) y]*

**[U](#page-10-0) p**

**[U](#page-10-0) p**